GameList Plus Keygen For (LifeTime) X64

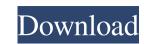

# GameList Plus [Win/Mac]

This application is developed for the purpose of managing your handheld games, programs and applications. It contains many features that help you manage game collections and keep an inventory of the titles that you have loaned. It can be used for multiple categories, genres and programs. There are options to sort records, group, subgroup and export them in PDF form. It can be connected to the Internet to use the games list available on the website. There are options to create a shortcut, make a web page, send an email, or export records to Palm Tasks and Back File formats. This application supports Palm OS®, Pocket PC and Windows Mobile handhelds and PDA's running Windows XP. Unigos for Palm OS 5.0 By Unigos Today the web is a place full of opportunities. Take the example of going on a vacation - you can go on-line and watch photos from all over the world, get in touch with your friends to give their impressions about various places, buy things and even book hotels and trains. When traveling on the web, however, there is always a risk that your data is lost in case of a power failure, system crash or even if some malicious intruder/hacker has the opportunity to hack your device. And that's where Unigos comes into play, allowing you to transfer information between your handheld and a PC safely, securely and efficiently. Developed by a team of IT and Networking experts, Unigos is a program with a unique approach for data transfer between your handheld and a PC. The program is based on the protocol known as OData that enables you to download data from a PC and sync your handheld as you would see it on your PC, including all the menus and screen components. How does it work? After connecting to the Unigos server, you can list all the folders and files on the PC, and then select the ones you want to transfer to the handheld. The program will store the data in different file formats, like EDB, TNS and NSF. User Guide (BEGIN) - Enter the data you want to transfer and click next. - Choose the options to save the applic

# GameList Plus Crack + Full Version Free Download

### **GameList Plus Serial Number Full Torrent**

GameList Plus is a small utility that allows you to create a database with multiple categories, genres and other game related games. At the beginning of the program, you can create your database or add existing records. An easy to use graphic user interface allows you to add games, modify or delete them. You can print the list of the records, group it by category or autor and export the database or add existing records. An easy to use graphic user interface allows you to add games, modify or delete them. You can print the list of the records, group it by category or autor and export the database or add existing records. An easy to use graphic user interface allows you to add games, modify or delete them. You can print the list of the records by category, autor, genre or title Format the list of records by category, autor, genre or title Format the list of records by category, autor, genre or title Export the database as CSV or HTML file Manage games in your personal library Automatically link the information about your games to other programs and website Sorting Add sorting options to organize the results by title, autor, category, externers, exievy, delete and add new games Organize the results by title, autor, category, externers, exievy, delete and add new games Group the records by category, autor, genre or title Format the list of records by category, autor, genre or title Export the database Group the records by category, externers, exievy, delete and add new games Organize the results by title, autor, category, description, publisher, game title or autor Export the database as CSV or HTML file Manage games in your personal library Automatically link the information about your games to other programs and website Sorting Add sorting options to organize the results by title, autor, category, description or publisher, game title or autor Export the database Group the records by category, description or publisher, game title or autor Export the database Group the records by category, description or publisher,

#### What's New In GameList Plus?

Categorize, group, or browse the titles that you have in your library. GameList Plus User Manual Installation: 1. Format the device containing the SD card. 4. Double-click the folder named "GameListDB.ini". 5. Create a directory named "GAMELIST" on the SD card. 6. Download the files: "Index.pdb", "Title.xml", "Version.pdb", "Profile.pdb", and "Category.xml" 7. Follow the instructions in the setup documentation. 8. That's it. GameList Plus Features: - Create a database of categories, genres, and versions of games in the library. - Ability to preview titles, assign them a category and/or version, modify them if necessary. - Sort the list alphabetically, by category, by title or by version number. - Sort a list by genre, by version number, by alphanumerical order, or by game rating (adult, games for ages 16+) - Ability to filter by category or genre when previewing titles. - Option to read the Title ID and Title name from the data file. - Export a list of your computer in text and XML format. The database is then ready to use in other applications. - Export the data to XML database and convert it to a format readable by GameList Plus. (Exported data will not be inserted in game list database) - Print a list of titles in a specified format. - Ability to create and import IDLE files. - Word, Excel and Text editor are included to edit the index file or to replace the text in existing index files. - Ability to create new files (including new index, version, profile and category files). - An interactive tools folder allows you to group software tools in a folder or create "Addons" to extend the capabilities of the application. - Modify the "Main" name and description of the application and modify the game list database. GameList is a useful tool that will help you manage your game collection and keep track of the titles that you have loaned. The

# System Requirements For GameList Plus:

OS: Mac OS X 10.10 (Yosemite) or later Game Controller: USB or PS3 DualShock What's in the box: Reversi PlayStation 4 Edition Reversi PlayStation 4 Edition. This game was one of the original PlayStation 4 Edition. This game was one of the original PlayStation 4 Edition.

Related links:

https://croatiansincleveland.com/wp-content/uploads/2022/06/niefat.pdf
https://sillageparfumeric.com/wp-content/uploads/2022/06/MakeDDE.pdf
https://sillageparfumeric.com/wp-content/uploads/2022/06/MakeDDE.pdf
https://basenglish.com/wp-content/uploads/2022/06/MKV\_AVI\_To\_MP4.pdf
https://basenglish.com/wp-content/uploads/2022/06/MKV\_AVI\_To\_MP4.pdf
https://bortalnix.com/ideal-dispatch-crack-with-keygen/
https://babasiyatoday.com/wp-content/uploads/2022/06/fraole.pdf
http://www.male-blog.com/2022/06/08/excel-to-vcard-converter-crack-x64-updated-2022/
https://crbeeari.com/2p=10028
https://crbeeari.com/vpload/files/2022/06/SPqVFLqZPG4ExNTxYcNk\_08\_3ba6ecc8c3e0e73d91b296de1596d113\_file.pdf
https://laka.ru/?p=27017
https://bahas.ru/?p=27017
https://sispharma-kw.com/wp-content/uploads/2022/06/Codepage\_Converter.pdf
https://sispharma-kw.com/wp-content/uploads/2022/06/Codepage\_Converter.pdf
https://sispharma-kw.com/wp-content/uploads/2022/06/Codepage\_Converter.pdf
https://sispharma-kw.com/wp-content/uploads/2022/06/Lodepage\_Converter.pdf
https://sispharma-kw.com/wp-content/uploads/2022/06/Lodepage\_Converter.pdf
https://sispharma-kw.com/wp-content/uploads/2022/06/Lodepage\_Converter.pdf
https://sispharma-kw.com/wp-content/uploads/2022/06/Lodepage\_Converter.pdf
https://sixpharma-kw.com/wp-content/uploads/2022/06/Lodepage\_Converter.pdf
https://sixpharma-kw.com/wp-content/uploads/2022/06/Lodepage\_Converter.pdf
https://sixpharma-kw.com/wp-content/uploads/2022/06/Lodepage\_Converter.pdf
https://sixpharma-kw.com/wp-content/uploads/2022/06/Lodepage\_Converter.pdf
https://sixpharma-kw.com/wp-content/uploads/2022/06/Lodepage\_Converter.pdf
https://sixpharma-kw.com/wp-content/uploads/2022/06/Lodepage\_Converter.pdf